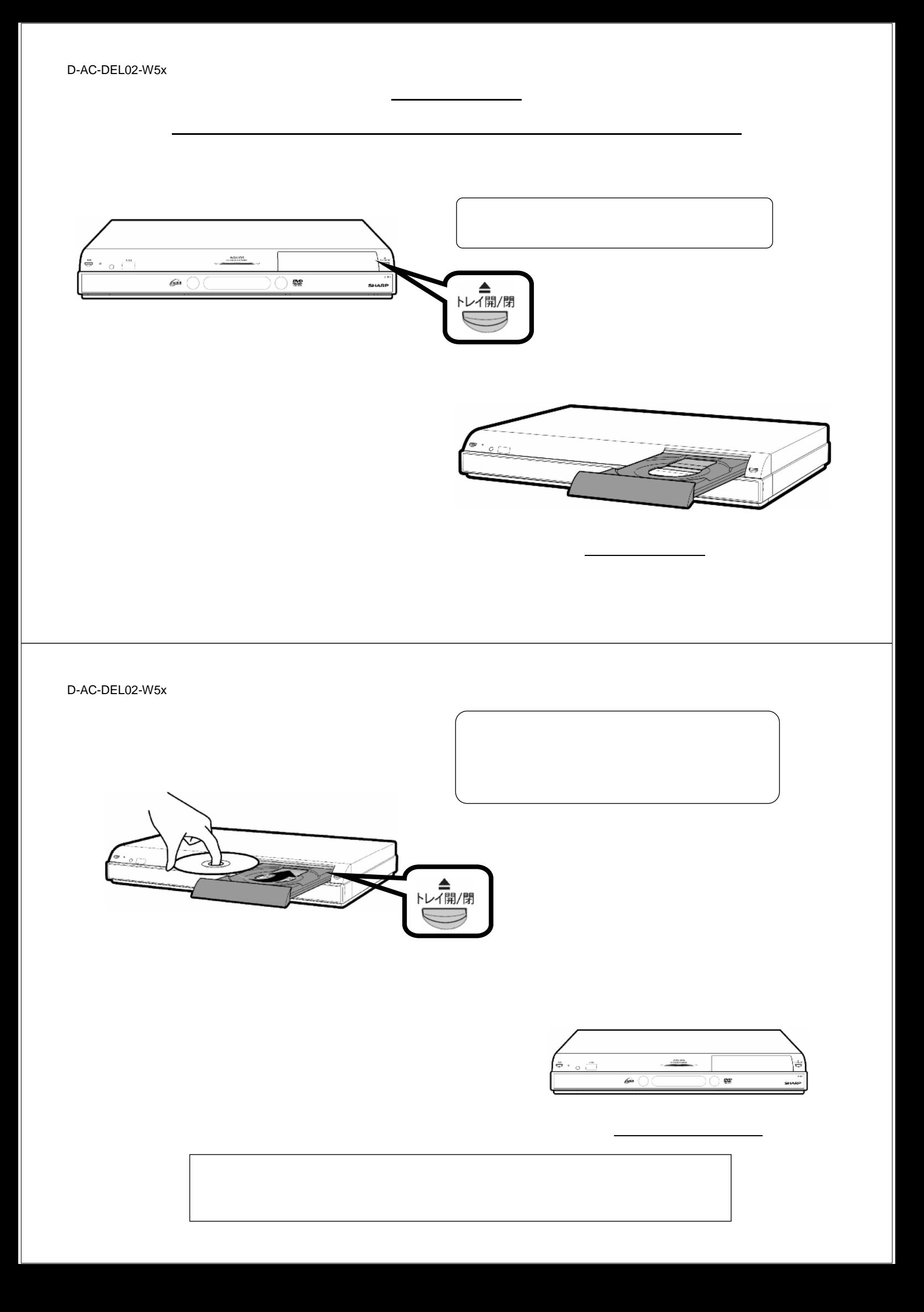

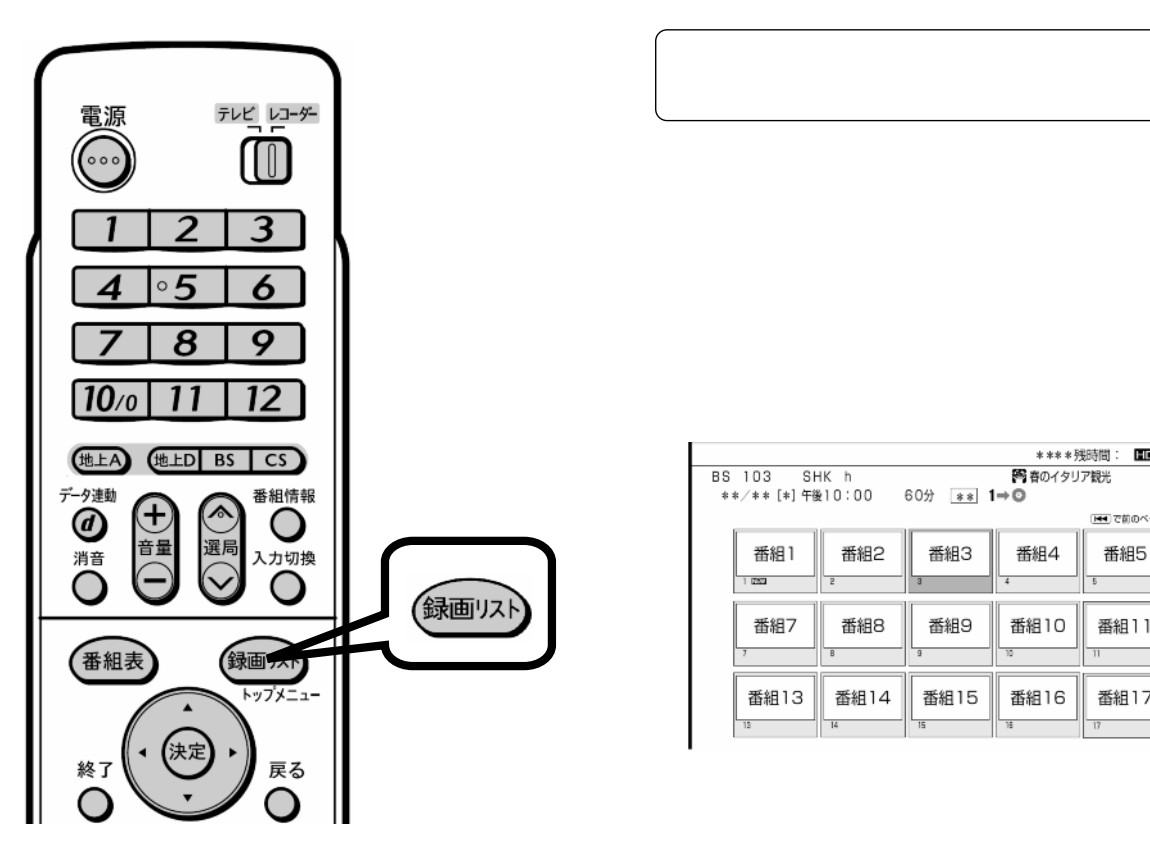

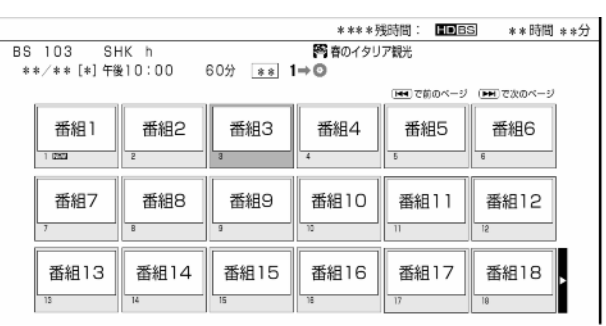

が映る

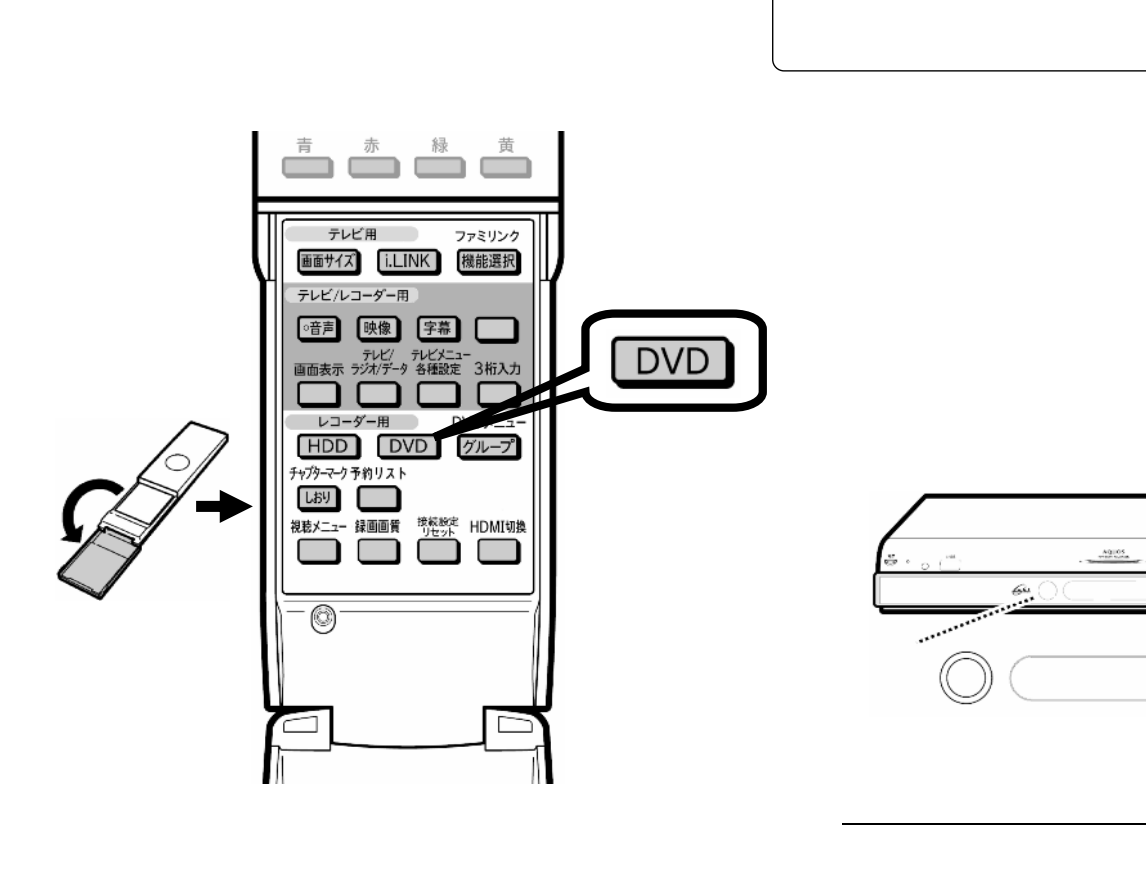

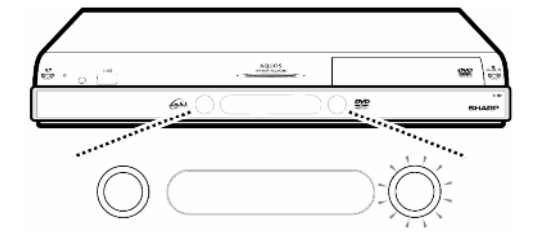

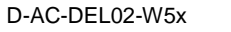

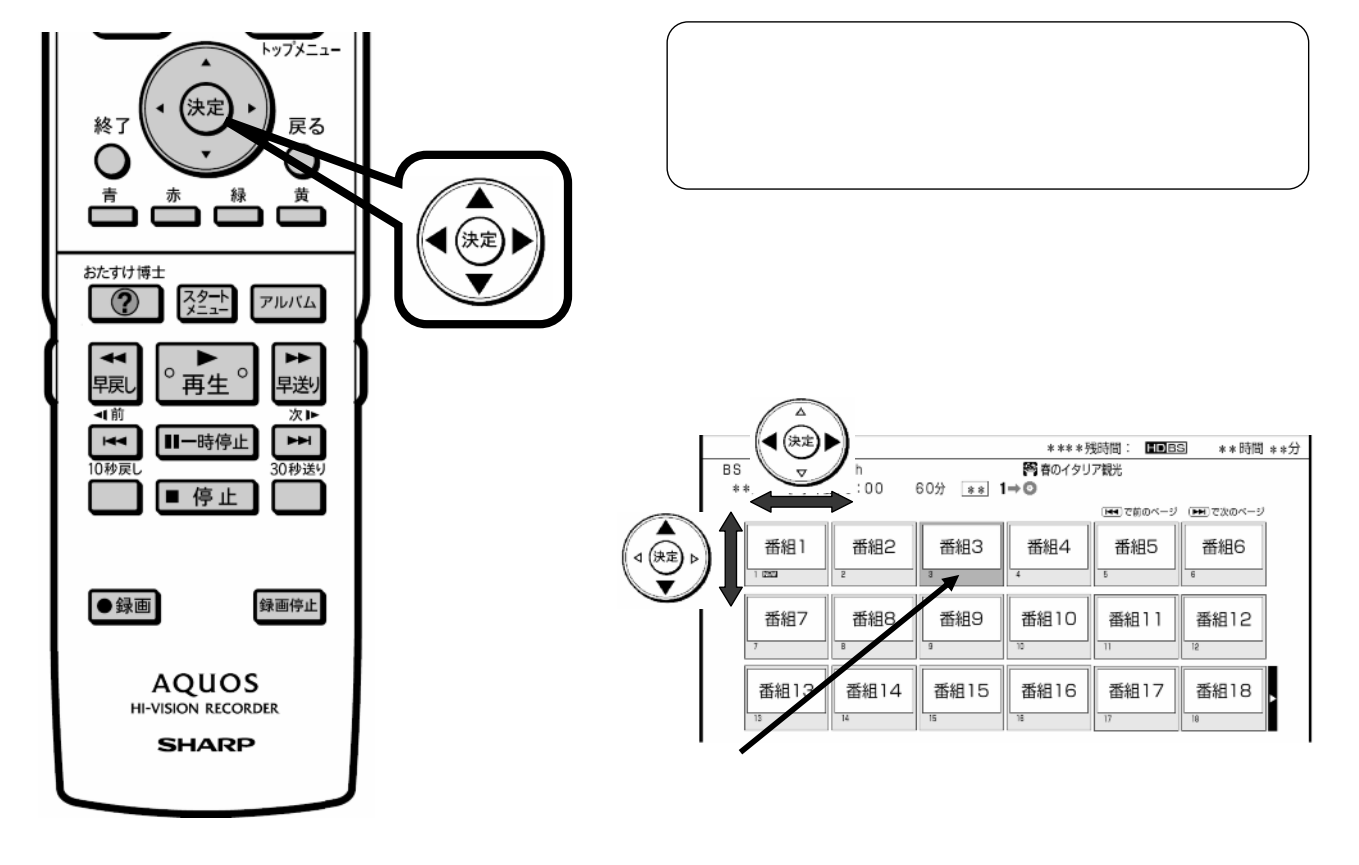

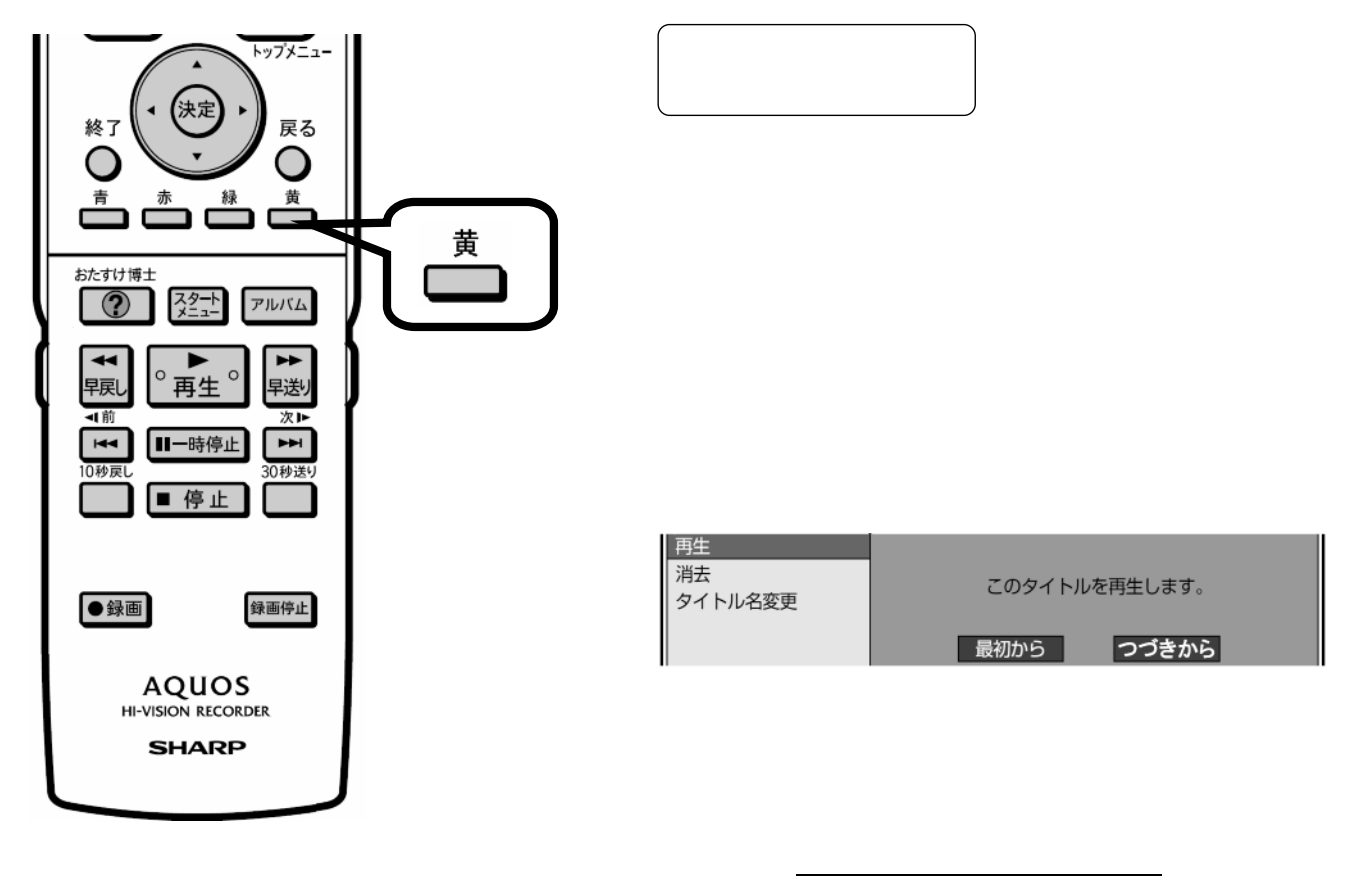

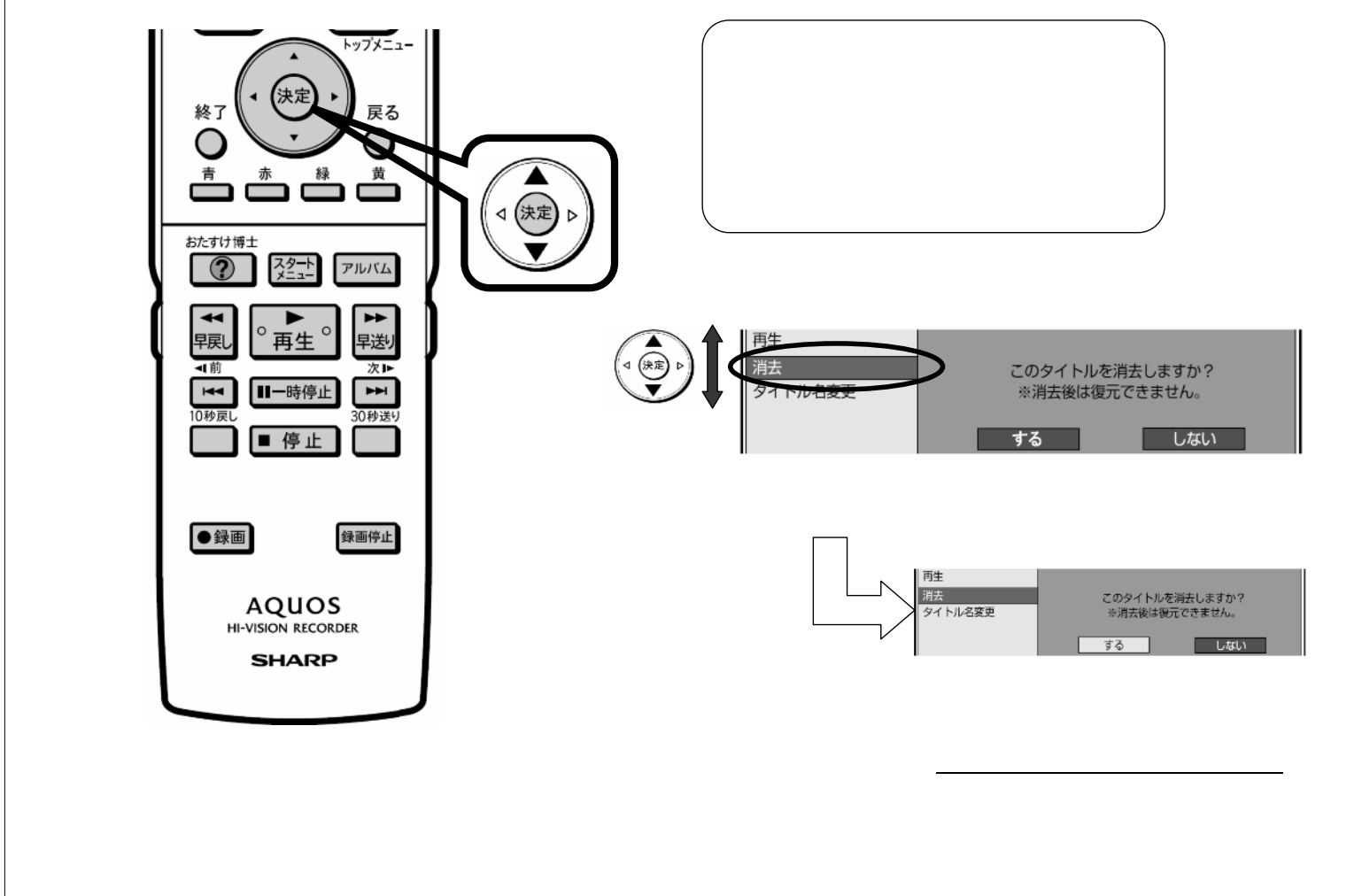

D-AC-DEL02-W5x

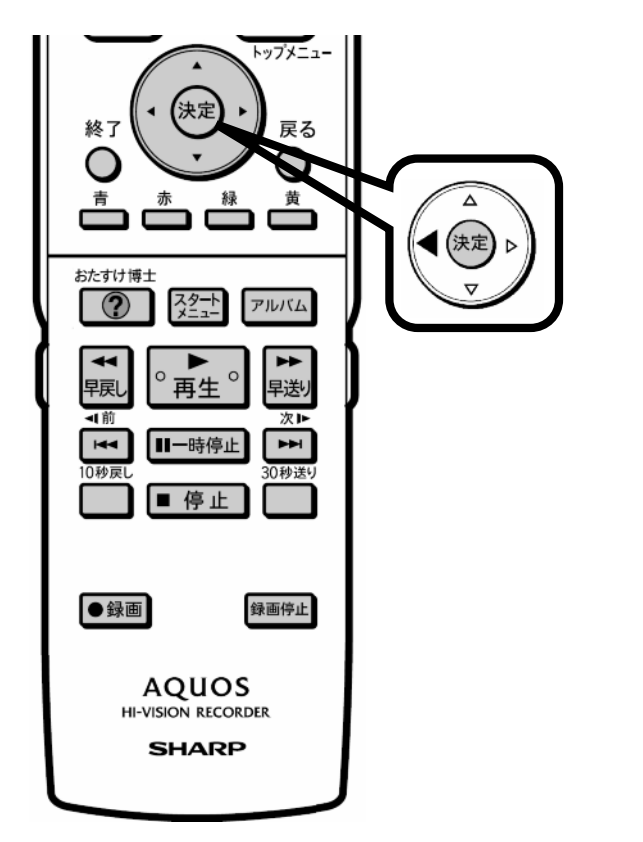

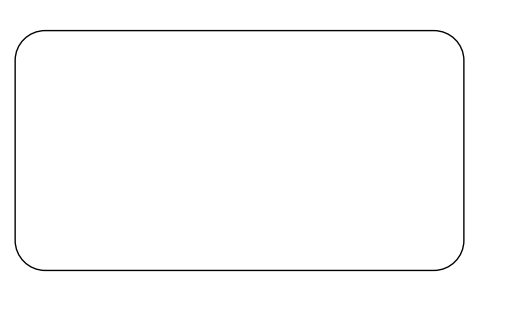

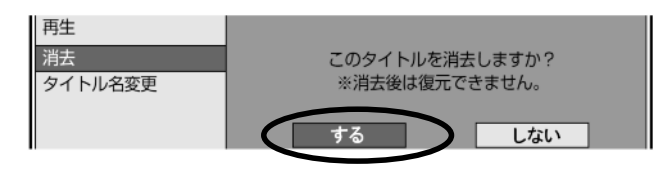

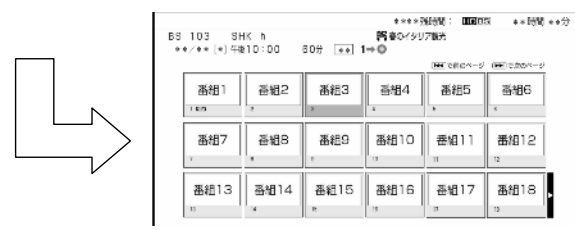

に戻る

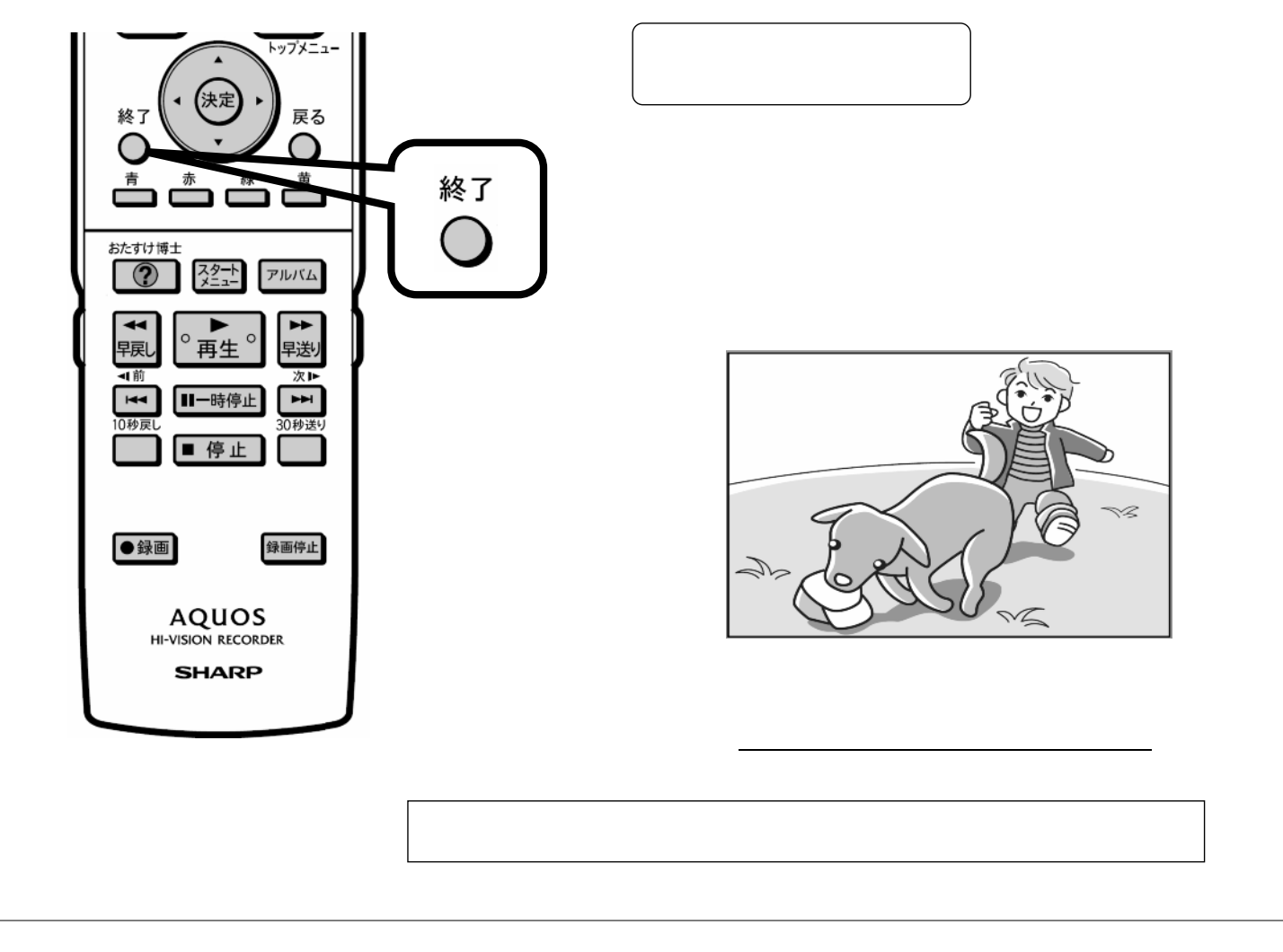